## Solutions, Stability, Bounds, and Control? JMM 2017 in Atlanta

Roger Thelwell

James Madison University

January 5, 2017

4 0 8

**Service** 

<span id="page-0-0"></span>画

## **Outline**

- 1 [A power series approach](#page-2-0)
- 2 [Sensitivity](#page-7-0)

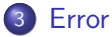

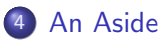

5 [Error \(again\)](#page-13-0)

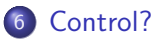

- **[Conclusions](#page-18-0)**
- 8 [Not polynomial?](#page-20-0)

4 0 8

 $\blacktriangleright$   $\blacktriangleleft$ 

D.

 $\equiv$ 

14.1

$$
y'=\alpha y^2
$$

We'll explore a toy problem...

$$
y' = \alpha y^2 \qquad y(0) = y_0
$$

 $\sim$ Þ 重

<span id="page-2-0"></span> $2990$ 

 $AB + AB$ 

 $\leftarrow$   $\Box$ 

$$
y'=\alpha y^2
$$

We'll explore a toy problem...

$$
y' = \alpha y^2 \qquad y(0) = y_0
$$

An analytic solution to this one is easy:

$$
y(t)=-\frac{y_0}{\alpha y_0 t-1}
$$

4.0.3

n → n → n

画

$$
y'=\alpha y^2
$$

What happens if we try (formal, for now) series?

4 日下

4 母 ト 4

÷,

$$
y'=\alpha y^2
$$

What happens if we try (formal, for now) series? Let  $\sim$   $\sim$ 

$$
y(t)=\sum_{k=0}^{\infty}y_kt^k
$$

then

$$
\sum_{k=0}^{\infty} (k+1) y_{k+1} t^k = \alpha \sum_{k=0}^{\infty} \left( \sum_{i,j\geq 0}^{i+j=k} y_i y_j \right) t^k
$$

so we equate coefficients to get

$$
y_{k+1} = \frac{\alpha}{k+1} \sum_{i+j=k} y_i y_j
$$

4.0.3

n → n → n

画

$$
y'=\alpha y^2
$$

Or, with MAPLE:

> ODE1 := diff(y(t),t) = alpha\*y(t)^2; > IC := y(0) = y0; > y1 := dsolve({ODE1,IC},y(t))

and

> Y1 := dsolve({ODE1,IC},y(t),series); Y1 := 1+2\*alpha\*t\*y0+3\*alpha^2\*y0^2\*t^2+...

重

 $2990$ 

イロト イ部 トメ ヨ トメ ヨト

$$
y'=\alpha y^2
$$

Given either solution, we see

$$
\partial_{\alpha} y1 = \frac{y_0^2 t}{(\alpha y_0 t - 1)^2}
$$

or

$$
\partial_{y_0} Y1=1+2\alpha t y_0+3\alpha^2 y_0^2 t^2+...
$$

Computing sensitivity to perturbation in initial condition and/or parameter(s) is easy!

4 日下

<span id="page-7-0"></span>画

重き

$$
y'=\alpha y^2
$$

What about the error?

> alpha := 1; y0 := 2; plot(abs(Y1-y1),t=0..0.5);

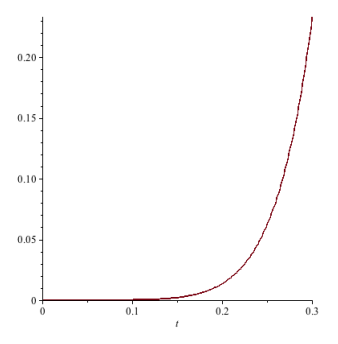

<span id="page-8-0"></span>Can we quantify this?

$$
y'=\alpha y^2
$$

What about the error?

> alpha := 1; y0 := 2; plot(abs(Y1-y1),t=0..0.5);

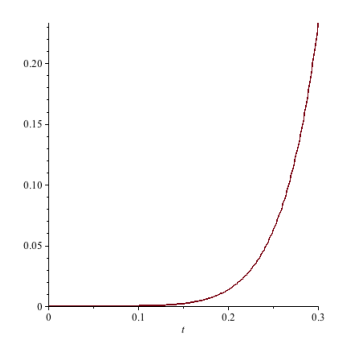

Can we quantify this? Let's take a little diversion...

$$
y'=\alpha y^m
$$

The solution to the constant coefficient nonlinear IVODE

$$
y' = \alpha y^m \qquad y(0) = y_0
$$

is messy:

$$
y(t) = ((\alpha - \alpha m)t + y_0^{1-m})^{-(m-1)^{-1}}
$$

But the ratio of  $\frac{y}{y'}$  isn't!

$$
\frac{y}{y'} = \frac{(\alpha - \alpha m)t + y_0^{1-m}}{\alpha}
$$

and so

$$
y'(t) = \underbrace{\frac{\alpha}{(\alpha - \alpha m)t + y_0^{1-m}} y(t)}_{K(t)},
$$

a non-constant coefficient LINEAR ode.

画

<span id="page-10-0"></span> $299$ 

*.*

 $4$  ロ }  $4$   $4$   $9$  }  $4$   $\equiv$  }  $-4$ 

 $y' = \alpha y^m$ : important aside

So

$$
y'(t) = \underbrace{\frac{\alpha}{(\alpha - \alpha tm)t + y_0^{1-m}} y(t)}_{K(t)},
$$

has solution

$$
y(t) = y_0 \exp\left(\int_0^t K(\tau) d\tau\right)
$$

or, via series,

$$
Y_{k+1} = \frac{\alpha(1 + (m-1)k)}{y_0^{1-m}(k+1)} Y_k
$$

4 日下

舌  $-4$ 

D.

 $y' = \alpha y^m$ : important aside

From

$$
Y_{k+1} = \frac{\alpha(1 + (m-1)k)}{y_0^{1-m}(k+1)} Y_k
$$

and for  $m > 2$ ,

$$
Y_{k+1} \leq (m-1)|y_0|^{m-1} Y_k := C_{\infty} Y_k.
$$

This leads directly to a geometric series bounding *y*(*t*):

$$
y(t)\leq \frac{|y_0|}{1-C_{\infty}}=|y_0|\sum_{k=0}(C_{\infty}t)^k
$$

Now for the bound...

4 0 8

n → n → n

画

 $y' = \alpha y^2$ : back to error

From

$$
y(t) \leq \frac{|y_0|}{1-C_{\infty}} = |y_0| \sum_{k=0} (C_{\infty} t)^k
$$

we see that the absolute error is

$$
|Y1 - y1| \le |y_0| \sum_{k=n+1}^{\infty} C_{\infty} |t|^k \le \frac{|y_0| C_{\infty}^{n+1}}{1 - C_{\infty} |t|}
$$

where  $C_{\infty} = |y_0 \alpha|$ . An ERROR bound!

4.0.3

<span id="page-13-0"></span>画

# $y' = \alpha y^2$ : error plots

> ee := abs(Y1-y1); > m := 2; Cinf := y0\*alpha; > EE := N -> abs(y0)\*(Cinf\*t)^(N+1)/( 1 - Cinf\*abs(t)); > plot({ee,EE(5)},t=0..0.3); > plot({ee-EE(5)},t=0..0.2);

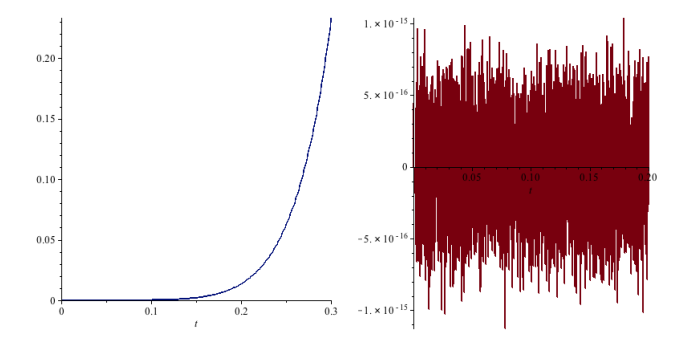

4.0.3

Þ

$$
y' = \alpha y^2
$$
: for control?

Suppose we want to control

$$
y' = \alpha y^2 \qquad y(0) = y(0)
$$

so that  $y(T) = \beta$ . If we apply frictional damping to the system

$$
y'-\alpha y^2=u,
$$

where  $\mu = k t y'$ , can we drive the system to the desired state?

4 0 8

画

<span id="page-15-0"></span> $OQ$ 

# $y' = \alpha y^2$ : for control?

Let's try to drive the system so that  $Y(0.2) = 3.2$ *.* 

> ODE := diff(y(t),t) = alpha\*y(t)^2 + k\*t\*diff(y(t),t); > IC := y(0) = 2; > Y := convert(rhs(dsolve({ODE1,IC},y(t),series)),polynom); > kvals := solve(subs(t=0.2,Y)=3.2); -2.051118481+8.300750459\*I, -.6504685102 , ... > subs({k=kvals[2],t=0.2},Y); 3.200000000

 $\leftarrow$   $\Box$ 

**∢ 何 ≯ →** 

ヨメ メラメ

$$
y' = \alpha y^2 + k t y'
$$

It looks like we can.

```
> kvals := solve(subs(t=0.2, Y)=3.2);
-2.051118481+8.300750459*I, -.6504685102, ...>plot({Yk(0),Yk(kvals[2]),Yk(kvals[3])},t=0..0.2);
```
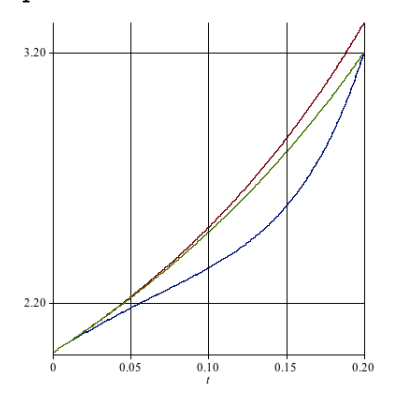

Repeated application allows trajectory control, and our error bound still applies to the forced system!  $\Omega$ 

#### **Conclusions**

We considered a toy problem already cast as a polynomial ode. Extension and application of these methods will rely on the use of auxiliary variables to build a system of polynomial IVODEs. Once the system is polynomial, series methods allow remarkably direct analysis.

- Analytic approximation of solution
- Stability and sensitivity
- Easy error BOUND
- <span id="page-18-0"></span>• Simple control?

These techniques should apply to a broad range of highly nonlinear ODE.

Thank you

## Thanks!

#### Questions? thelwerj@jmu.edu

Thelwell et al.: Cauchy Kowalevski and Polynomial ODE *EJDE*, 11, 1–8, 2012.

James Sochacki: Polynomial ordinary differential equations *Neural Parallel & Scientific Computations*, 18(3-4):441–450, 2010.

$$
y'=\sin(y)
$$
??

What now?

画

<span id="page-20-0"></span> $2990$ 

K ロ ▶ K 御 ▶ K 君 ▶ K 君 ▶

$$
y'=\sin(y)
$$
???

What now? We introduce auxiliary variables to generate a polynomial system.

$$
v_1 = \sin(y) \quad v_2 = \cos(y)
$$

$$
y' = v_1
$$
  

$$
v'_1 = v_2 v_1
$$
  

$$
v'_2 = -v_1^2
$$

All the same ideas apply!

4 0 8

<span id="page-21-0"></span>画